## **W**acom<sup>®</sup> Intuos

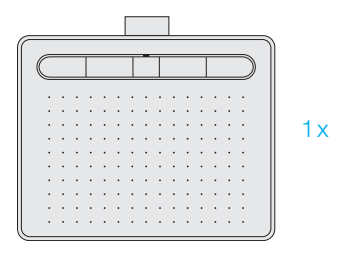

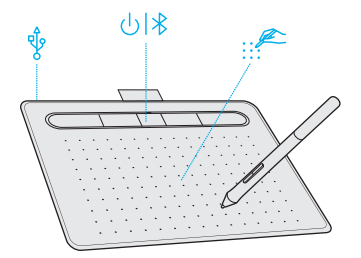

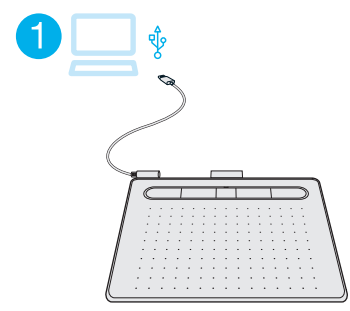

## Ţ

3

- EN Download the driver at wacom.com/start/intuos. Then register with us to redeem your software.
- FR Puis inscrivez-vous chez nous pour utiliser Téléchargez le pilote sur wacom.com/start/intuos. votre logiciel.
	- Descarge el controlador en
- ES wacom.com/start/intuos.
- A continuación, regístrese para canjear el software.
- BR Então, registre-se conosco para resgatar seu Baixe o driver em wacom.com/start/intuos. software.

4

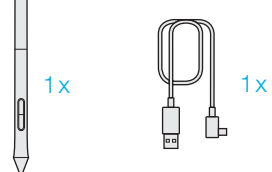

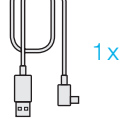

1

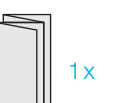

 $\mathcal{P}$ wacom.com/start/intuos

 $\overline{2}$ 

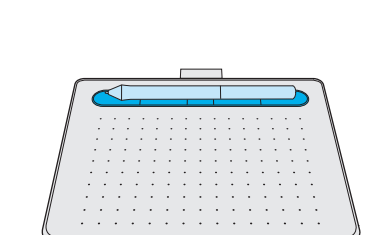

5

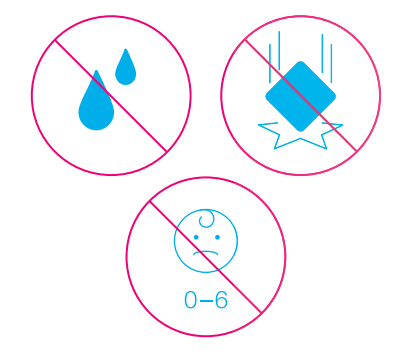

© 2018 Wacom Co., Ltd. All rights reserved.<br>Wacom, the logo and Intuos are trademarks and/or registered trademarks of Wacom Co., Ltd.

© 2018 Wacom Co., Ltd. Tous d roits réservés. Wacom, le logo et Intuos sont des ma rques comme rciales et/ou des ma rques déposées de Wacom Co., Ltd.

Printed in China | PRN-B163(B)

7

6

Wacom<sup>®</sup> Intuos